# WUVN

### **Arrow ECS Finland Oy - Education Services**

## **TRAINING OFFERING**

You can reach us at:

Arrow ECS Finland Oy, Lars Sonckin kaari 16, 02600 Espoo, Finland

Email: education.ecs.fi@arrow.com Phone: 0870 251 1000

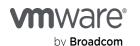

### VMware Workspace ONE: Skills for UEM [V22.x]

| CODE:         | LENGTH:           | PRICE:    |
|---------------|-------------------|-----------|
| VMW_WS1SUEM22 | 24 Hours (3 days) | €2,350.00 |

#### Description

In this three-day course, you learn how to apply the fundamental techniques for launching and maintaining an intelligence-driven, multiplatform endpoint management solution with VMware Workspace ONE® UEM. Through a combination of hands-on labs, simulations, and interactive lectures, you will configure and manage the endpoint life cycle. After the three days, you will have the foundational knowledge for effectively implementing Workspace ONE UEM.

#### Objectives

By the end of the course, you should be able to meet the following objectives:

- Explain and apply the fundamental techniques for launching and maintaining an intelligence-driven, multiplatform endpoint management solution with Workspace ONE UEM
- Outline the components of Workspace ONE UEM
- Explain the general features and functionality enabled with Workspace ONE UEM
- Summarize the basic Workspace ONE administrative functions
- · Explain and deploy common Workspace ONE integrations
- · Securely deploy configurations to Workspace ONE UEM managed devices
- Onboard device endpoints into Workspace ONE UEM
- · Summarize the alternative management methodologies for rugged devices
- · Discuss strategies to maintain environment and device fleet health
- · Configure and deploy applications to Workspace ONE UEM managed devices
- Analyze a Workspace ONE UEM deployment
- · Enable email access on devices
- · Integrate Workspace ONE UEM with content repositories and corporate file shares

#### Programme

- 1 Course Introduction
- Introductions and course logistics
- · Course objectives
- Online resources and references
- 2 Platform Architecture
- Summarize the features and functionality of Workspace ONE UEM
- Outline the benefits of leveraging Workspace ONE UEM
- Recognize the core and productivity components that make up the Workspace ONE UEM platform
- Summarize high availability and disaster recovery for the Workspace ONE solution
- 3 Administration
- Navigate and customize the Workspace ONE UEM console
- Summarize the hierarchical management structure
- Explain the features and functions of Workspace ONE Hub Services
- Outline account options and permissions
- 4 Enterprise Integrations
- Outline the process of integrating with directory services
- Explain certificate authentication and practical implementation with Workspace ONE
- Explain the benefits of integrating an email SMTP service into the Workspace ONE UEM console
- Describe VMware Dynamic Environment Manager and its architecture

5 Onboarding

• Outline the prerequisite configurations in the Workspace ONE UEM environment for onboarding devices for management

- Outline the steps for setting up autodiscovery in the Workspace ONE UEM console
- $\bullet$  Enroll an endpoint through the VMware Workspace ONE  $\ensuremath{\mathbb{R}}$  Intelligent Hub app
- Summarize the platform onboarding options
- 6 Managing Endpoints
- Explain the differences between device and user profiles
- Describe policy management options for Windows and macOS
- Describe the functions and benefits of using compliance policies
- Explain the use case for Freestyle Orchestrator
- Describe the capabilities that sensor and scripts enable.
- 7 Alternative Management Methods
- Describe the function and benefits of device staging
- Configure product provisioning in the Workspace ONE UEM console
- Understand the benefits of deploying a VMware Workspace ONE® Launcher™ configuration to Android devices

List the system and device requirements for Linux device management in Workspace ONE UEM Applications

- Describe the features, benefits, and capabilities of application management in Workspace ONE UEM
- Understand and configure deployment settings for public, internal, and paid applications in the Workspace ONE UEM console
- · Describe the benefits of using Apple Business Manager content integration
- Describe the benefits of using server-to-client software distribution
- List the functions and benefits of VMware Workspace ONE® SDK
- 8 Device Email
- · List email clients supported by Workspace ONE UEM
- Configure an Exchange Active Sync profile in the Workspace ONE UEM console
- Configure VMware Workspace ONE® Boxer settings
- Summarize the available email infrastructure integration models and describe their workflows
- Configure email compliance policies and notifications services
- 9 Content Sharing
- · Describe the benefits of using Content Gateway
- Describe the Content Gateway workflows
- Describe the benefits of integrating content repositories with Workspace ONE UEM
- Configure a repository in the Workspace ONE UEM console
- 10 Maintenance
- Manage endpoints from the Device List view and the Details view.
- Analyze endpoint deployment and compliance data from the Workspace ONE UEM Monitor page.

#### **Session Dates**

Aikataulutamme kiinnostuksen mukaan. Ota yhteyttä

#### **Additional Information**

This training is also available as onsite training. Please contact us to find out more.